## Vertex Correction

$$
F[q_-, M_-, \mu_+] = \frac{-e^3}{16\pi^4} TID [GAD [ρ] . (GSD [p2 + q + k] + M). GAD [μ] . (GSD [p2 + k] + M). GAD [ρ] ×\nFAD [ {k, Θ}, {p2 + q + k, M}, {p2 + k, M}], k, ToPave → True, UsePaveBasis → True]\nOut[27]= 
$$
-\frac{1}{16\pi^4}e^3(-i(2 - D)\pi^2 B_0(q^2, M^2, M^2)\gamma^{\mu} + 2i(2 - D)\pi^2 C_{00}(M^2, M^2 + 2(p2 \cdot q) + q^2, q^2, M^2, 0, M^2)\gamma^{\mu} -\niπ2C0(M^2, q^2, M^2 + 2(p2 \cdot q) + q^2, 0, M^2, M^2) (-DM (γ \cdot q) \cdot \gamma^{\mu} + 4 M (γ \cdot q) \cdot \gamma^{\mu} -\n2 D (γ \cdot p2) \cdot \gamma^{\mu} . (γ \cdot p2) + 4 (γ \cdot p2) \cdot \gamma^{\mu} . (γ \cdot p2) + 4 D γ \cdot p2 p2^{\mu} - 8 γ \cdot p2 p2^{\mu} - 4 M q^{\mu}) +\niπ2 (-DM γ^{\mu}. (γ \cdot p2) + 4 M γ^{\mu}. (γ \cdot p2) - DM (γ \cdot p2) \cdot \gamma^{\mu} + 4 M (γ \cdot p2) \cdot \gamma^{\mu} + 2 D (γ \cdot p2) \cdot \gamma^{\mu}. (γ \cdot p2) -\n4 (γ \cdot p2) \cdot \gamma^{\mu}. (γ \cdot p2) + 2 (γ \cdot p2) \cdot \gamma^{\mu}. (γ \cdot q) + D (γ \cdot q) \cdot \gamma^{\mu}. (γ \cdot p2) - 4 (γ \cdot q) \cdot \gamma^{\mu}. (γ \cdot p2) -\n8 M p2^{\mu} - 4 D γ \cdot p2 p2^{\mu} + 8 γ \cdot p2 p2^{\mu} ) C_1 [(M^2, M^2 + 2 (p2 \cdot q) + q^2, q^2, M^2, 0, M^2) -\niπ2 (-DM γ^{\mu}. (γ \cdot p2) - 2 (γ \
$$
$$

$$
\begin{aligned}\n\text{Out[28]} &= \frac{1}{16\,\pi^2} i \, e^3 \left( -\left( (D-2)\,\gamma^\mu \, \text{B}_0(0, \, M^2, \, M^2) \right) + \\
& C_0\left( M^2, \, 0, \, M^2, \, 0, \, M^2, \, M^2 \right) \left( -\left( (D-4)\, M \, 0, \gamma^\mu \right) - 2 \left( D-2 \right) \left( (\gamma \cdot \text{p2}).\gamma^\mu \cdot (\gamma \cdot \text{p2}) - 2 \, \text{p2}^\mu \, \gamma \cdot \text{p2}) \right) + \\
& 2 \left( D-2 \right) \gamma^\mu \, \text{C}_{00} \left( M^2, \, M^2, \, 0, \, M^2, \, 0, \, M^2 \right) + \, \text{C}_1 \left( M^2, \, M^2, \, 0, \, M^2, \, 0, \, M^2 \right) \\
& \left( (D-4)\, M \, \gamma^\mu \cdot (\gamma \cdot \text{p2}) + (D-4)\, M \, (\gamma \cdot \text{p2}).\gamma^\mu - D \, 0, \gamma^\mu \cdot (\gamma \cdot \text{p2}) - 2 \, D \, (\gamma \cdot \text{p2}).\gamma^\mu \cdot (\gamma \cdot \text{p2}) + 4 \, D \, \text{p2}^\mu \, \gamma \cdot \text{p2} + \\
& 8 \, M \, \text{p2}^\mu + 4 \times 0, \gamma^\mu \cdot (\gamma \cdot \text{p2}) - 2 \, (\gamma \cdot \text{p2}).\gamma^\mu \cdot 0 + 4 \, (\gamma \cdot \text{p2}).\gamma^\mu \cdot (\gamma \cdot \text{p2}) - 8 \, \text{p2}^\mu \, \gamma \cdot \text{p2}) + \\
& 2 \left( D-2 \right) \text{p2}^\mu \, \gamma \cdot \text{p2} \, \text{C}_{11} \left( M^2, \, M^2, \, 0, \, M^2, \, 0, \, M^2 \right) + \, \text{C}_2 \left( M^2, \, M^2, \, 0, \, M^2, \, 0, \, M^2 \right) \\
& \left( -((D-4)\, M \, 0, \gamma^\mu) - (D-4)\, M \, \gamma^\mu \cdot
$$

In[29]:= **Γren = PaVeReduce[Γ[p1 - p3, M, μ] - Γ0] // Simplify**

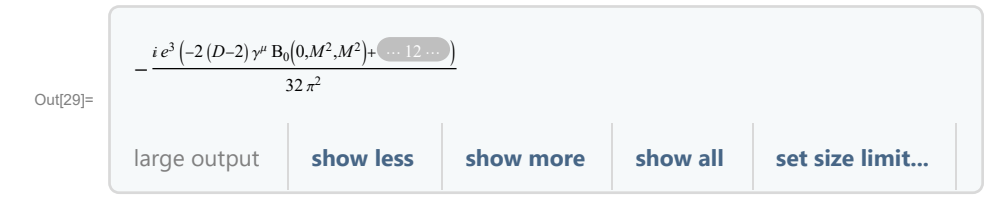

## In[30]:= VertexM = e Spinor [Momentum [p3], m].GAD [v].Spinor [Momentum [p1], m] **MT[μ, ν]**

```
SP[p1 - p3]
           Spinor[Momentum[p4], M].Γren.Spinor[Momentum[p2], M]
```
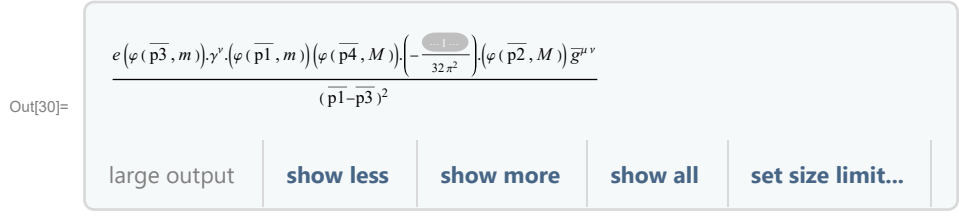

 $ln[31]:=$ **1 4 ChangeDimension[Contract[FermionSpinSum[ComplexConjugate[M0] \* VertexM]], D] // DiracSimplify;**  $\frac{1}{2}$  /,  $e^6 \rightarrow$  **alpha**<sup>3</sup>  $\star$  64  $\star$   $\pi$ <sup>3</sup> // FullSimplify; **Xv = PaVeReduce[%, PaVeAutoReduce → True]** Out[33]= 32 (2 – D)  $M^2 \pi (m^4 + 2 M^2 m^2 - 2 s m^2 - t m^2 + M^4 + s^2 - 2 M^2 s + s t)$  alpha<sup>3</sup>  $\frac{2 \, s \, m^2 - t \, m^2 + M^4 + s^2 - 2 \, M^2 \, s + s \, t \, ) \, \text{alpha}^3}{\left(4 \, M^2 - t\right) \, t^2} - \frac{1}{\left(4 \, M^2 - t\right) \, t^2}$  $4(2-D)\,\pi\,(8\,M^6+16\,m^2\,M^4-16\,s\,M^4-4\,t\,M^4+8\,m^4\,M^2+8\,s^2\,M^2+4\,D\,t^2\,M^2-8\,t^2\,M^2-16\,m^2\,s\,M^2+8\,s^2\,M^2)$  $16 s t M^2 - D t^3 + 2 t^3 - 4 s t^2 - 4 m^4 t - 4 s^2 t + 8 m^2 s t D B_0(0, M^2, M^2)$  alpha<sup>3</sup> –  $\frac{1}{(1, 2, 1)}$  $(4 M^2 - t) t^2$  $4\,\pi \,(48\,M^6 + 96\,m^2\,M^4 - 96\,s\,M^4 - 20\,t\,M^4 + 48\,m^4\,M^2 + 48\,s^2\,M^2 + 20\,D\,t^2\,M^2 - 40\,t^2\,M^2 - 96\,m^2\,s\,M^2 8 m^2 t M^2 + 88 s t M^2 - 5 D t^3 + 10 t^3 - 20 s t^2 - 20 m^4 t - 20 s^2 t + 40 m^2 s t) B_0(M^2, 0, M^2)$ alpha $^3$  + 1  $\frac{1}{(4M^2-t)^2t^2}$  4  $\pi$  (32  $M^6$  + 64  $m^2 M^4$  – 64 s  $M^4$  + 4 D t  $M^4$  – 28 t  $M^4$  + 32  $m^4 M^2$  + 32  $s^2 M^2$  – 4  $D^2$  t  $t^2 M^2$  +  $36 D$  t<sup>2</sup> M<sup>2</sup> – 56 t<sup>2</sup> M<sup>2</sup> – 64 m<sup>2</sup> s M<sup>2</sup> – 8 D m<sup>2</sup> t M<sup>2</sup> + 24 m<sup>2</sup> t M<sup>2</sup> – 8 D s t M<sup>2</sup> + 88 s t M<sup>2</sup> + D<sup>2</sup> t<sup>3</sup> – 9 D t<sup>3</sup> +  $14 t^3 + 4 D s t^2 - 28 s t^2 + 4 D m^4 t - 28 m^4 t + 4 D s^2 t - 28 s^2 t - 8 D m^2 s t + 56 m^2 s t$  B<sub>0</sub>(t, M<sup>2</sup>, M<sup>2</sup>) alpha<sup>3</sup> + 1  $\frac{1}{t^2}$ 8 (1 – D)  $M^2 \pi (4 m^4 + 8 M^2 m^2 - 8 s m^2 + 4 M^4 + 4 s^2 + D t^2 - 2 t^2 - 8 M^2 s + 4 s t)$  $C_0(0, M^2, M^2, M^2, M^2, 0)$  alpha<sup>3</sup> –  $\frac{1}{2}$  $t^2$  $8 \pi (2 M^2 - t) (4 m^4 + 8 M^2 m^2 - 8 s m^2 + 4 M^4 + 4 s^2 + D t^2 - 2 t^2 - 8 M^2 s + 4 s t)$  $C_0(M^2, M^2, t, M^2, 0, M^2)$  alpha<sup>3</sup> +  $\frac{1}{t^2}$ t  $8 M^2 \pi (-8 D m^4 + 4 m^4 - 16 D M^2 m^2 + 8 M^2 m^2 + 16 D s m^2 - 8 s m^2 + 4 D t m^2 - 8 D M^4 + 4 M^4 - 8 D s^2 + 4 s^2 D^2 t^2 + 3 D t^2 - 2 t^2 + 16 D M^2 s - 8 M^2 s - 8 D s t + 4 s t$  C<sub>1</sub>(M<sup>2</sup>, M<sup>2</sup>, 0, M<sup>2</sup>, 0, M<sup>2</sup>) alpha<sup>3</sup> +  $\frac{1}{2}$  $t^2$ 32 (2 – D)  $M^2 \pi (m^4 + 2 M^2 m^2 - 2 s m^2 - t m^2 + M^4 + s^2 - 2 M^2 s + s t) C_{11} (M^2, M^2, 0, M^2, 0, M^2)$  alpha<sup>3</sup>